## **CAPRI Setup Checklist**

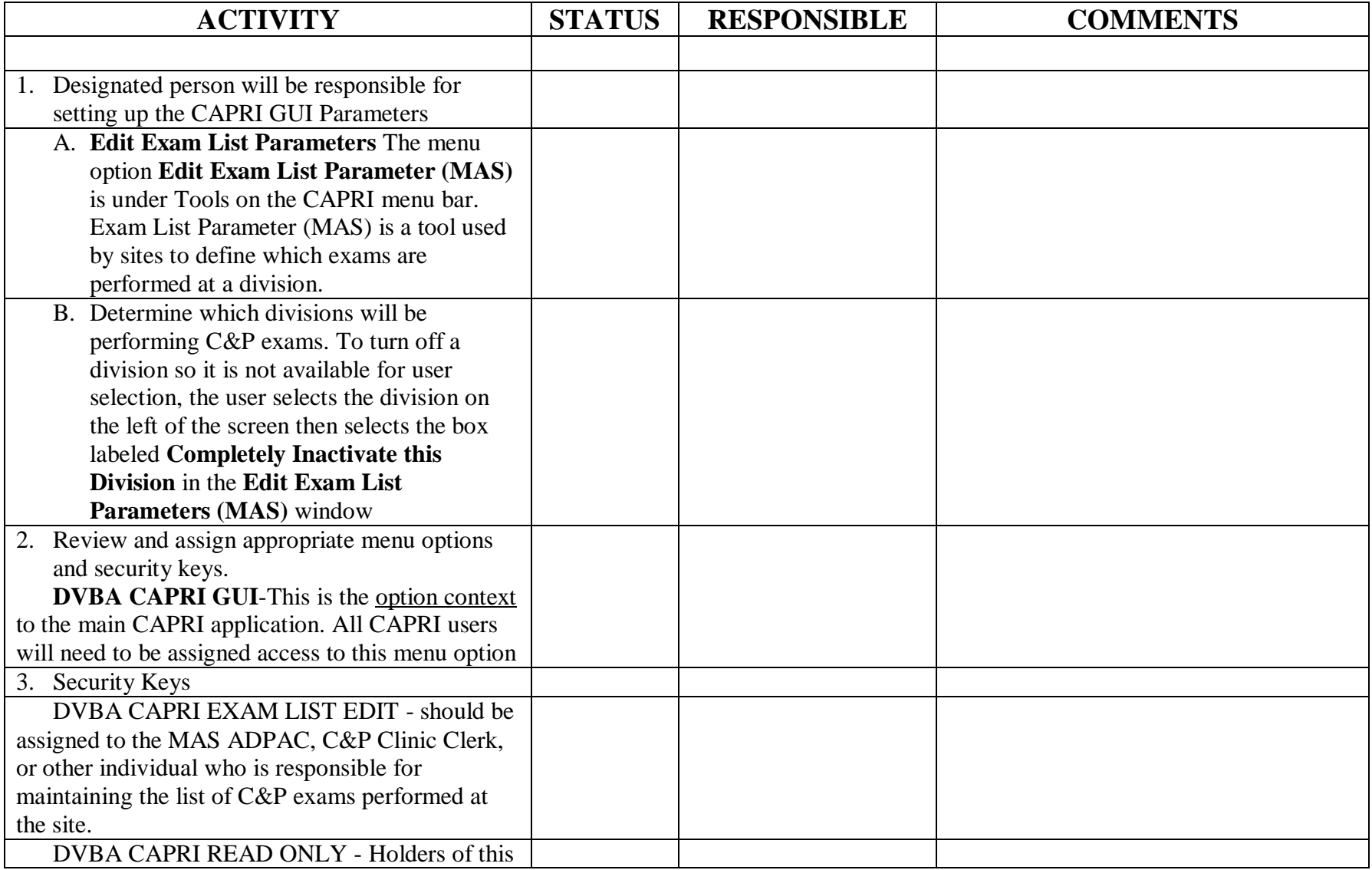

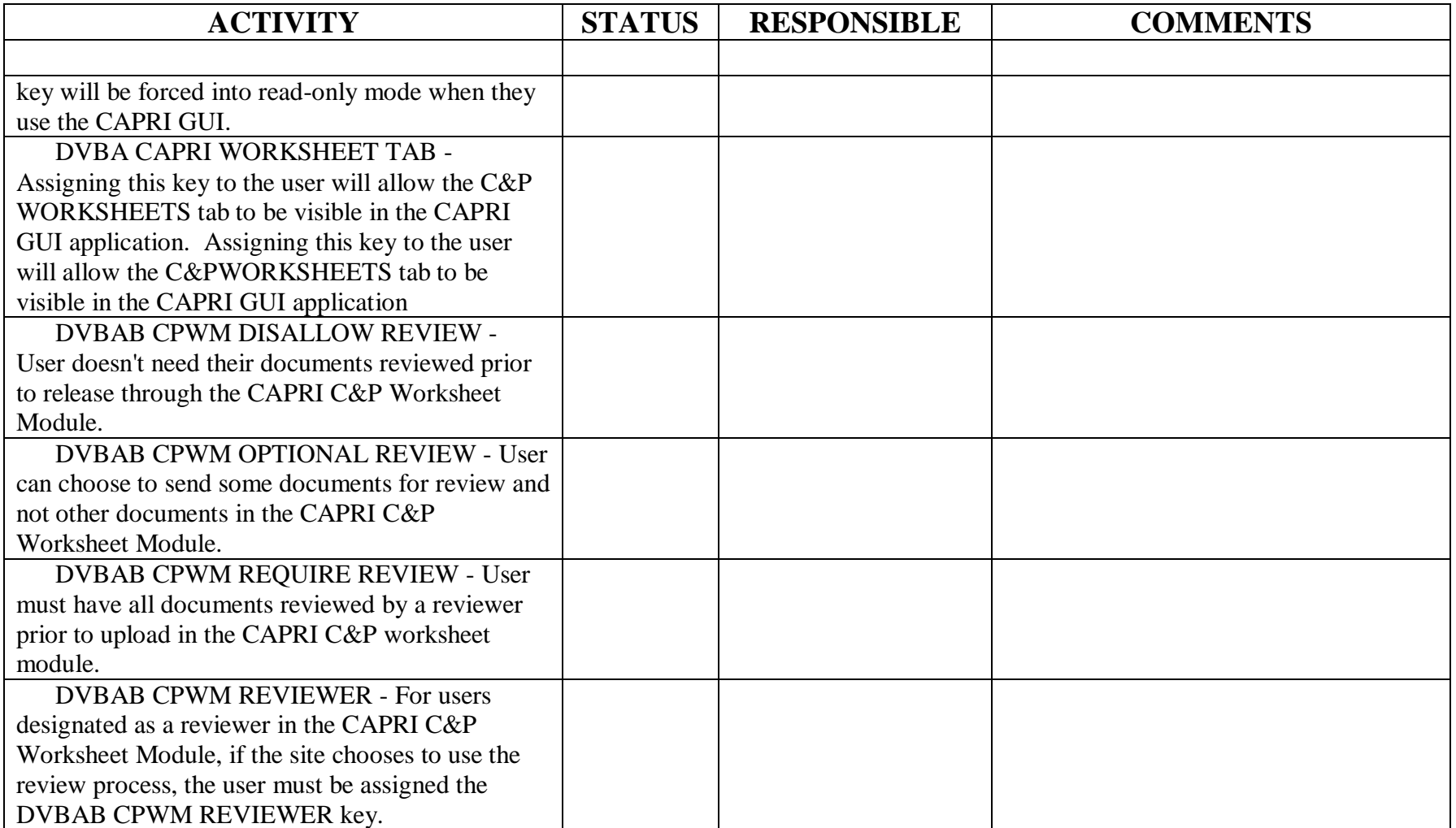